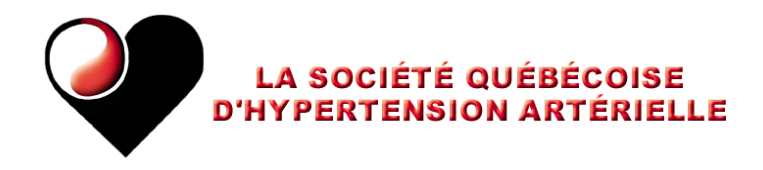

# **CALCUL DE LA MOYENNE DE LA PRESSION ARTÉRIELLE**

Une fois la grille complétée, la moyenne des résultats obtenus doit être calculée. Vous pouvez apporter la grille à votre professionnel de la santé pour qu'il calcule la moyenne où vous pouvez la faire vous-même. Si vous souhaitez le faire, voici les étapes à réaliser. Encore une fois cette étape de calcul n'est pas essentielle. Le plus important est de compléter la grille.

2 approches peuvent être utilisées:

1. Faire une feuille qui peut être imprimée avec les étapes pour le calcul de la moyenne.

2. Créer une feuille de tableau Excel interactive. La programmation est assez simple. Elle devra toutefois tenir compte des données manquantes pour faire la moyenne. Une case avec « Total » devra apparaître à la fin des lignes ainsi que les lettres A, B, C etc. Si nous avons cet outil, les profs. des GMF viendront + souvent sur le site car l'outil fera la moyenne des résultats automatiquement.

## **ÉTAPES À SUIVRE POUR CALCULER LA MOYENNE**

#### **Étape 1 - Inscrire les résultats des mesures**

Complétez le tableau en indiquant toutes les mesures réalisées (2 le matin et 2 le soir). Si vous n'avez pas réalisé une ou des mesures, ne rien inscrire dans les cases correspondantes.

#### **Étape 2 - Faire le total de chaque ligne**

Dans la case « Total » au bout de chaque ligne (A, B, C, D, E, F, G et H) inscrire le résultat de l'addition de tous les chiffres de cette ligne *en ne tenant pas compte du jour 1*.

#### **Exemple pour les 2 premières lignes:**

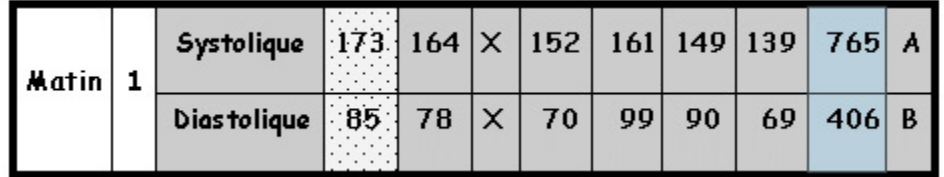

Le total serait 164 + 152 + 161 + 149 + 139 = 765 (sans le résultat du jour 1). Dans cet exemple, pour le jour 3, le patient n'aurait pas pris de mesure.

#### **Étape 3 - Faire la moyenne pour chaque ligne**

1. Rapporter les résultats inscrits aux lignes A à H.

2. Inscrire le nombre de mesure réalisée sur cette ligne.

Attention, ne comptez que les cases dans lesquelles il y a des mesures et **ne comptez pas le premier jour**.

3. Pour calculer la moyenne, prendre le total et le diviser par le nombre de mesure.

Dans l'exemple précédent : Le total 765 divisé par 5 = 153, c'est la moyenne A. Le total 406 divisé par 5 = 81, c'est la moyenne B. etc...

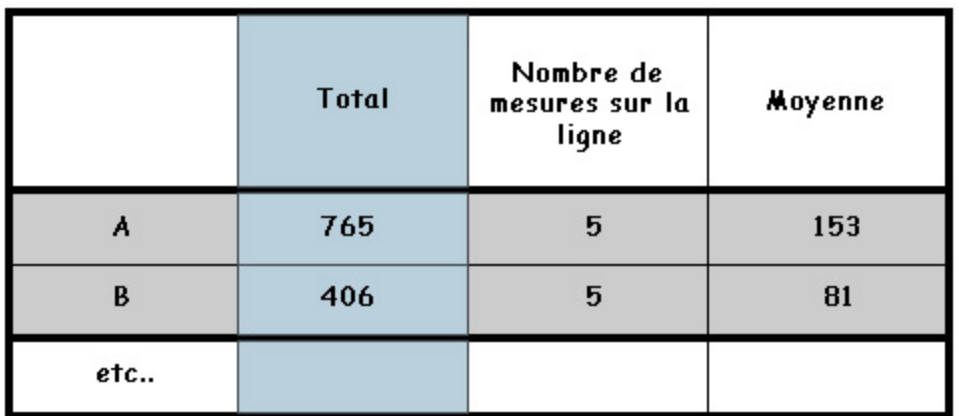

### **Étape 4 - Faire le calcul de la moyenne de la semaine**

Toutes les moyennes de systolique = A + C + E + G = \_\_\_\_\_\_\_\_\_\_\_\_\_ Diviser le résultat par 4 = \_\_\_\_\_\_\_\_\_\_\_\_\_ mm Hg systolique Toutes les moyennes de diastolique = B + D + F + H = \_\_\_\_\_\_\_\_\_\_\_\_\_

Diviser le résultat par 4 = \_\_\_\_\_\_\_\_\_\_\_\_\_ mm Hg diastolique

Une initiative des membres de la Société québécoise d'hypertension artérielle ©2009